Chris Arvin owns the highly rated Mow Better in Greenfield, Ind. Many manufacturers now package new spark plugs with their gaps pre-set, so it's as simple as using a spark plug wrench to remove the old spark plug and install a new one. This person may be highly competent in determining requirements, but it is important to get input from every sector of the company that will use or be directly affected by the new software. Fresh Gas - Fresh gas (87 or higher octane) is critical to engine performance. Now Software was the maker of Now Up-to-Date & Contact, a calendar software and contact manager for individuals and groups for macOS and Windows. Moisture buildup and octane loss can cause gum to build up in the engine's fuel lines and carburetor, resulting in reduced engine performance. Many people like to change the spark plug every year, so you start each cutting season with a new spark plug.

Classic ship prefabricated structure. GameObject instantiation is a long process that involves system calls for LinkedIn Data Scraping ([click the following web page](https://scrapehelp.com/web-scraping-services/data-scraper-extraction-tools)) memory allocation. This is what we will use to structure our job in the business system. Each ship created resets its position when the lower limit is crossed. The created ship object is created in the stack memory with each of its components. The AddShips() method is similar to the previous implementation with a few minor exceptions. Visit our website today to access other free but valuable content. You can offer something free for email addresses, and then once you've accumulated all of that, you can compile a list that will be kept safe in your database and can be updated periodically. When you schedule the MovementJob at the end of Update(), you also pass it the list of all transforms to update from ships, accessed via TransformAccessArray. Now let's look at the AddShips() and Update() method in our game manager to see how this data is set on each frame. But an insurance company will only reimburse you for costs up to the Kelley Blue Book value, which drops significantly over a few years.

Additionally, Oxylabs has Real-time Crawler, a unique scraping-as-a-service solution in the market that excels at effortlessly capturing web data seamlessly. By collecting data from a variety of sources, e-commerce companies can ensure inventory levels are in line with market demand. Some small-scale scrapers, such as the [Custom Web Scraping](https://scrapehelp.com/web-scraping-services/contact-list-compilation) crawlers used by search engines and SEO tools, are generally tolerated as long as they follow certain guidelines and do not overload Google's servers. However, if you are serious about web scraping, you should choose a leading web scraping service provider. ProWebScraper is one of the cheapest web scraping tools. A proxy is a third-party service used to redirect your requests between the source and destination. However, even after having a large pool of disposable proxies for web scraping, the website's server can still track you by monitoring repeated requests from the same IP pool. For example, leading proxy service provider Oxylabs can effortlessly manage IP rotation on your behalf, leaving you to work with the collected data instead of focusing on data collection procedures. What are you not doing well that is preventing you from getting there? There are two things that caught my attention. Reputable proxy service providers are the way to go for reliability and scalability of web scraping tasks.

"eBay Germany Bans 'Sniping' Services". It will work across multiple devices, so you can switch from mobile to laptop and still retain your place in the story. Men who are sensitive to different steels such as gold can safely use tungsten rings without worry. In 2002, Google was still in its infancy and was still pretty wet behind the ears. "Fourier transform ion cyclotron resonance detection: principles and experimental configurations". Step 1: Lay the fabric flat on your work surface, right side up. Steiner, David (25 October 2002). The vast majority of trusts are resident trusts, or trusts established while the donor is alive. Allow the glue to set. Check the drawing and glue the pieces to the dragon. Trim the edges with scissors. Step 6: Place your items on the felt base to tell your story. Step 3: Trim the excess fabric and then glue the ends to the back. Wait for the glue to dry. When you're finished playing with the storyboard, place each set of pieces in a plastic bag and place the bags in your pizza area.

The job has no concept of delta time, so data must be provided explicitly. The calculation logic for the

new position is the same as the classic system, but since reference types (like Transform) do not work here, assigning this [LinkedIn Data Scraping](https://scrapehelp.com/scrape-site/scrape-any-website) back to the original transformation needs to be updated via the TransformAccess parameter. You know that you need movement speed, [Scrape Google Search](https://scrapehelp.com/scrape-site/scrape-instagram) [Results](https://scrapehelp.com/scrape-site/scrape-instagram) Facebook [\(company website](https://scrapehelp.com/web-scraping-services/internet-web-data-scraping)) upper limit, lower limit, and delta time values for each ship's movement and border control calculations. It is necessary to have codes to handle page loading, data parsing, capturing and rendering actions, and even IP blocks. Now let's dive into some professional techniques to scale up even further. You can now see that the Movement and UpdateBoundingVolumes jobs take about 4ms per frame. Your surrogate should live nearby (preferably in your town or city) in case he or she needs to stay in the hospital with you for weeks, months, or even longer. Finally, the Transform keyword specifies that the Execute function to be implemented will include the TransformAccess parameter to provide motion data to external Transform references.

From: <https://wiki.fux-eg.org/>- **wiki-fux**

Permanent link: **[https://wiki.fux-eg.org/doku.php?id=the\\_a-z\\_guide\\_to\\_custom\\_web\\_sc\\_aping](https://wiki.fux-eg.org/doku.php?id=the_a-z_guide_to_custom_web_sc_aping)**

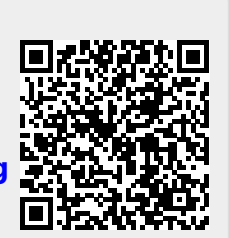

Last update: **2024/03/24 00:49**